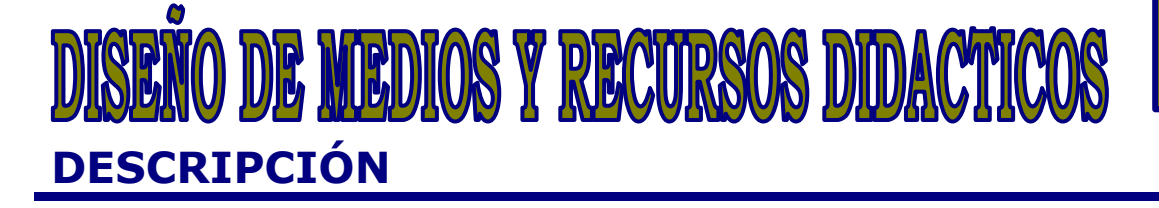

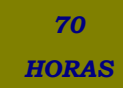

## **OBJETIVOS**

Facilitar la actuación docente y mejorar la recepción y aprendizaje e contenidos, a través del conocimiento y la destreza del formador en la elección y manejo de los medios y recursos adecuados

## **CONTENIDOS**

UNIDAD 1: MEDIOS Y RECURSOS DIDÁCTICOS: Definición de Recursos Didácticos. - Funciones de los Recursos Didácticos. - Selección de los Recursos Didácticos. - Elaboración de los Recursos Didácticos. - Clasificación de los Recursos Didácticos.

UNIDAD 2: MEDIOS TRADICIONALES: La Pizarra. Definición. ¿Para qué Sirve- ¿Cómo Usar la Pizarra- Ventajas. Inconvenientes. Consejos Prácticos. Tipos de Pizarras. - El Retroproyector. Definición. ¿Para qué Sirve- ¿Cómo Usar el Retroproyector- Ventajas. Inconvenientes. - Las Transparencias. Consejos Prácticos. - El Papelógrafo. Definición. ¿Para qué Sirve- ¿Cómo Usar el Papelógrafo- Ventajas. Inconvenientes. Consejos Prácticos. - El Cartel. Definición. ¿Para qué Sirven- Ventajas. Inconvenientes. Consejos Prácticos. - Diapositivas. Definición. ¿Para qué Sirven- Ventajas. Inconvenientes. Consejos Prácticos. - Material Escrito (Texto): Libros, Folletos y Prensa. Definición ¿Para qué Sirve- Ventajas. Inconvenientes. Consejos Prácticos. - La Fotografía. Definición ¿Para qué Sirve- Ventajas. Inconvenientes.

UNIDAD 3: MEDIOS AUDIOVISUALES: Definición de Medios Audiovisuales. - Características de los Medios Audiovisuales. - Clasificación de Medios Audiovisuales. - Televisión. Definición. ¿Para qué Sirve- ¿Cómo Usar el Televisor- Ventajas. Inconvenientes. - El Vídeo. Definición ¿Para qué Sirve- ¿Cómo Usar el Vídeo- Ventajas. Inconvenientes. Consejos Prácticos. - Cámara de Vídeo. Definición ¿Cómo Usar la Cámara de Vídeo-Ventajas. Inconvenientes. - Casete. Definición ¿Cómo se Usa- Ventajas. Inconvenientes.

UNIDAD 4: MEDIOS TECNOLÓGICOS: Introducción a las Nuevas Tecnologías. - Clasificación de Medios Tecnológicos. - Internet. Definición ¿Para qué Sirve- ¿De qué Manera Afecta Internet al Sistema Formativo- ¿Qué es un Explorador Web- - E-Mail: Correo Electrónico. Chat. Foro. Enseñanza Asistida por Ordenador. Tipos de Programas. Vídeo Conferencia. - Presentación Multimedia: Power Point. Presentación. Para Comenzar: Empezar a Trabajar con Power Point. Vistas de Power Point. Crear una Presentación. Añadir Nuevas Diapositivas. Guadar la Presentación. Diseños de Diapositivas. Opciones de Impresión. Transición de Diapositivas.

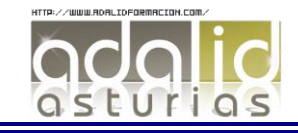